# Instructions to complete OSP's General Research Funding form

The purpose of the General Research Funding form is to deposit various funds that are not considered gifts or restricted research. One of the major change with this form was removing industrial affiliates and foundation information. Since industrial affiliates are processed through foundation, that data is now included on the Attachment A form. Departments should submit the general research funding deposits to the Bursar's office, and forward this form with a copy of the deposit ticket to OSP.

**GENERAL RESEARCH FUNDING FORM** 

(Route form and validated deposit ticket to Sponsored Programs)

Virginia

**in** Tech

## Fund Information

Fund Type – Choose if the deposit is intended for a new fund or an already existing fund

Begin and End Date – complete these fields when establishing a new fund. You may also use the end date field to extend an already existing fund

### Sponsor / Payment Information

Sponsor Name – Please enter the sponsor name and address

\_\_\_\_\_\_\_\_\_\_\_\_\_\_\_\_\_\_\_\_\_\_\_\_\_\_\_\_\_\_\_\_\_\_\_\_\_\_\_\_\_\_\_

Check Number and Check Date – Please enter this information so OSP can track the payments that weredeposited to the Bursar's office

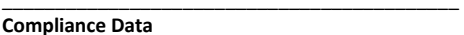

Select any categories that pertain to the OSP research grant and attach and forward approval letters to OSP

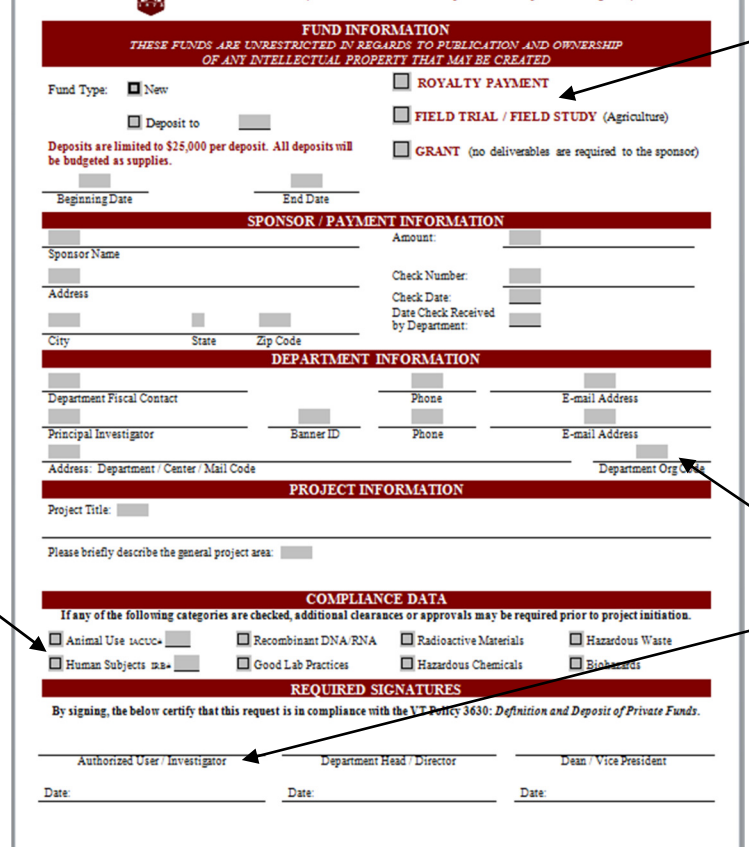

## Fund Information

 Gift Classification – Please properly classify the fund: Royalty Payment – Payments made to the inventor Field Trial / Field Study – Used by Agriculture for ongoing programs Grant – General research that doesn't require deliverables to the sponsor \_\_\_\_\_\_\_\_\_\_\_\_\_\_\_\_\_\_\_\_\_\_\_\_\_\_\_\_\_\_\_\_\_\_\_\_\_\_\_\_\_\_\_

Sponsor / Payment Information Amount – Total payment that was deposited to the Bursar's office

Date Check Received by Department– The date the department received payment \_\_\_\_\_\_\_\_\_\_\_\_\_\_\_\_\_\_\_\_\_\_\_\_\_\_\_\_\_\_\_\_\_\_\_\_\_\_\_\_\_\_\_

#### Department Information

 Department Fiscal Contact – The person who completed the form

Principal Investigator – Person in charge of the research grant

Dept Org Code – Department's six-digit organization#

#### Signatures

Authorized User / Principal Investigator – The department's fiscal manager can now sign for the **principal investigator** 

If you have any question, please contact Mike Cutlip at mcutlip@vt.edu or call 540-231-9379.